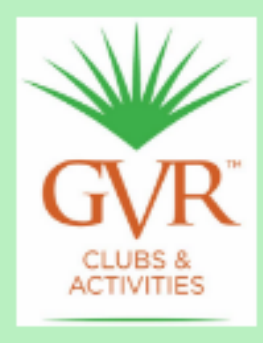

**Green Bytes Published by the GVR Computer Club** 921 W Via Rio Fuerte Green Valley, AZ 85614 520 625-4508

# **October 2018**

*GVR Computer Club Hours through October* **Mon-Fri: 8:00 am to 12:00 pm, closed Saturday and Sunday.** *Winter Hours Start November 1:* **Mon-Fri: 8:00-4:00 pm, Sat: 8:00-12:00 pm, Sun: Closed Next General Meeting: Tuesday, November 20 at 1:30 pm.**

# **Table of Contents**

- **Message from your President: A Time for Everything**
- **Message from your Incoming President**
- **Club News**
- **Volunteering!**
- **Ernie's Mac Tips**
- **Help, I'm Stuck! What do I do Now?**
- **[On Our Website: "Bob Ogus Helps"](#page-0-0)**
- **[Discount on CaptureWizPro for APCUG-](#page-1-0)member Groups**
- **[Membershi](#page-2-0)p Renewal**
- **[Your GVR Com](#page-2-1)puter Club Team**

# **[Message from](#page-4-0) [your President:](#page-5-0) A Time for Everything**

*[From](#page-7-0) Art Rotman*

<span id="page-0-0"></span>One journey ends as another begins. So let me begin by announcing that we are selling o Green Valley home and moving back to Minnesota to be near family. If we have taught to Investment SIG and ended with the privilege of serving as your Club president at the be **of vice president Mike Kearns.**

I wish to acknowledge here the invaluable support and assistance I received from Mike. **Club is indeed very fortunate to benefit from his presence. Mike is also responsible for** enlisting the services of Kathy Arnold, who recently created the Club's great new website **(ccgvaz.org).** If you haven't visited this site before, do it as soon as you finish reading this **Green Bytes newsletter. A website is a living thing so if you have a suggestion for improvement, please let Kathy know.**

Finally, I will admit that thinking about the Club won't keep me up at night but I can as **you that I will never forget all of the lessons, the classes and the meetings I shared with respectively [of you over](https://ccgvaz.org/) the years. What a journey it has been indeed! Thank you.**

**I had one year left on my current term of office, and the Board has taken the following** action to replace me. Kathy Arnold was asked to join the Board and assume the position **president to fill out the term. Kathy has accepted.**

### **Return to Contents**

# **Message from your Incoming President**

*From Kathy Arnold*

**Dear GVR Computer Club Member[ship,](https://mailchi.mp/a416a0ca7e28/oct-2018-gvrcc-news-334683?e=1b0c0192aa#Contents)**

<span id="page-1-0"></span>**It is with sadness, but understanding, that we learned Art Rotman is moving from Green** Valley and leaving the GVR Computer Club as president. I was honored when Art and I **Kearns recently asked me to fulfill the rest [of Art's term](mailto:GVRMac@icloud.com). I hope my background in public and professional communications, training and development, technology education, and website creation can be of service to the Club.**

**We are the biggest club in the GVR system and there's nothing to stop us from growing** bigger and more helpful to our members in this constantly changing technological world look forward to seeing you either in the club building itself or at the monthly membersh **meetings.**

**Kathy Arnold**

#### **>> Attn: Mac Monitors**

**Click to view the Mac Monitor Calendar. To make changes, contact Kathy Arnold.**

**>> Financial Report, as of August 31, 2018, provided by Jerry Ferris:**

<span id="page-2-0"></span>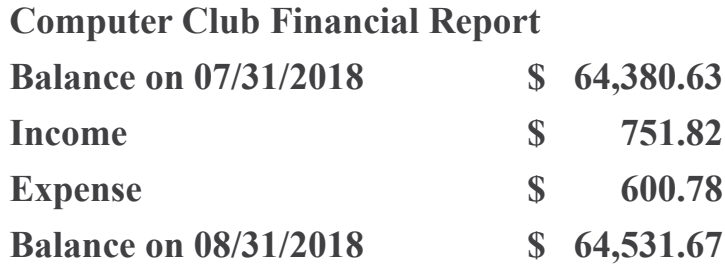

**>> Recent issues of** *Green Bytes* **can be found at ccgvaz.org/green-bytes-newsletter.**

### **Return to Contents**

# <span id="page-2-1"></span>**Volunteering!**

**We are a self-supporting club that relies on our [volunteers to keep things fresh and](https://ccgvaz.org/green-bytes-newsletter/) running smoothly. If you are interested in volunteering. please let us know!**

- **Perhaps you want to know m[ore about becoming](https://mailchi.mp/a416a0ca7e28/oct-2018-gvrcc-news-334683?e=1b0c0192aa#Contents) a Front Desk or Mac Lab Monitor.**
- **Would you like to share your skills and experience with other club members, either incredible with**  $\alpha$ **a one-on-one setting or in a computer lab?**
- **Could you write short articles for this** *Green Bytes* **newsletter or help proofread it before it is sent out?**
- **Do you want to help out, but aren't sure how your skills might be best used?**

**You can click here to fill out the online form: ccgvaz.org/volunteer-sign-up-form/**

**Or, contact Mike Kearns at <u>gyrcomputerclub</u>@gmail.com</u> and let him know your area of interest. He will make sure that the appropriate person gets in touch with you.**

### **Return to Contents**

# **[Ernie](mailto:gvrcomputerclub@gmail.com)'[s](mailto:gvrcomputerclub@gmail.com) [Mac Tips](https://ccgvaz.org/volunteer-sign-up-form/)**

## *from Ernie Cox Jr*

**Feature Request: Add an Undo Butt[on to the iPhone key](https://mailchi.mp/a416a0ca7e28/oct-2018-gvrcc-news-334683?e=1b0c0192aa#Contents)board, like the iPad one**

**[Click to read this article.](https://9to5mac.com/2018/08/24/iphone-undo/)**

**iPhone & iPad: How to completely disable Wi-Fi and Bluetooth [Click to read this article.](http://osxdaily.com/2018/08/26/sort-files-iphone-ipad/)**

**iOS 12: How to add a second person to Face ID on iPhone [Click to read the article.](https://macmost.com/recommendations)**

To see all of Ernie's Mac Tips, organized into folders by topic, visit **tinyurl.com/ErniesTi [Just double-click on any](https://9to5mac.com/2018/09/17/iphone-ipad-how-to-completely-disable-wi-fi-and-bluetooth/) folder name to see the links for those tips.**

*Tip***:** Having trouble with the URLs not working in the "Tips" above? Copy the heading [the story you want to rea](https://9to5mac.com/2018/09/17/ios-12-how-to-add-second-face-id-person-on-iphone/)d and put that into the browser. This also works if you can't op **an article in your favorite on-line news outlet.**

#### **Return to Contents**

# **Help, I'm Stuck! What do I do Now?**

*by Dorothy Fitch, Green Bytes Editor*

Have you ever forgotten how to do s[omething you have d](https://mailchi.mp/a416a0ca7e28/oct-2018-gvrcc-news-334683?e=1b0c0192aa#Contents)one before in a software program **operating system? Or perhaps you know you should be able to do something you need to** accomplish, but don't have a clue how to do it? Wandering through menus and settings **be laborious and often, not very productive. So, how can you get "unstuck" in your task?**

There are lots of resources you [can try. If you](mailto:newsletter@ccgvaz.org) aren't in a hurry, you can check out the C **library of books, or even the Pima Co. Library.**

**If you need immediate help, your first instinct might be to use the program's Help system. However, I sometimes think that people who write Help information aren't really using the program in a "real-world" setting and don't cover everything you might encounter. The you what they expect you want to know, not what you really do need to know.**

The best way I have found to get "unstuck" is to search the Internet instead. In your favor **search engine, type name of the program and exactly what you are trying to do. I am relearning InDesign, an Adobe product for graphic design, and it is very complex. The version I have is older and pressing F1 for Help doesn't work, as the product is no longe**  I to know to look for the Glyphs menu to insert a special character? The Web to the resc **yet again.**

Sometimes, a Help system doesn't mention what you are looking for because the product **can't do it. I had to search the Web to learn that Paint.net, my favorite (free) graphics editing software, supports RGB color format, but not CMYK, which was what I needed. Their Help information didn't even mention CMYK.**

And what do you do if you get an error message you don't understand? Just google the t of the message! I encountered this cryptic error message in InDesign when creating a PI **and couldn't figure out how to resolve it.**

**"The document's transparency blend space doesn't match the destination color space speci** *in the Export Adobe PDF settings. To avoid color appearance changes in the PDF, click can* and change either the document's transparency blend space, or the destination color space.

When I searched for indesign the document's transparency blend space doesn't match, I **several suggestions of what to do, and eventually figured out how to fix the problem.**

**The bottom line is that people who answer questions in a User Forum or blog, those who take the time to create tutorials and videos, and authors of Tips and Tricks columns are** more likely to get you "unstuck" than any product's Help system. All you have to do is a **the Web for help.**

#### **Return to Contents**

# **On Our Website: "Bob Ogus Helps"**

*from the GVR Computer Website, with Bob's permission*

<span id="page-4-0"></span>**Bob Ogus is an instructor at the GV[R Computer Club an](https://mailchi.mp/a416a0ca7e28/oct-2018-gvrcc-news-334683?e=1b0c0192aa#Contents)d has a web page for students and**  $\alpha$ **club members who wish some resource materials and information on classes he is engaged in. He also has some computer tips, tutorials, videos and interesting websites for you to explore and enjoy. So let the surfing begin. (Watch for his classes at the Club this winter.)**

**Click here to view resource [materials and informati](https://ccgvaz.org/bob-ogus-helps/)on.** Topics include:

**Amazon Echo | Google Home Cutting the Cord and Costs of Pay TV Services (Facebook Page) Protecting Yourself Online**

**Android Apps on You Tube | Android You Tube Tutorials Gmail | Google Earth | Google Chrome | Google Tips and Tricks** *And the list goes on....* **Check it all out by clicking HERE.**

**Thanks, Bob, for sharing your expertise!**

**Return to Contents**

# **Discount on CaptureWizPro f[or APC](http://brooklynbob.pbworks.com/w/page/15169757/Green%20Valley%20Computer%20Club)UG-member Groups**

*Article from APCUG (Assoc. of Personal Computer User Groups), of which we are a mem* 

<span id="page-5-0"></span>**Gabe Goldberg, an APCUG Advisor, has found a discount for APCUG-member groups! He's been using the program for many years. The GVR Computer Club has been asked to share this information with our members so we can take advantage of this discount, if w choose.**

**50% discount for CaptureWizPro – valid through October 31 (for Windows) [Click here to he](https://apcug2.org/gabe-goldberg/)ar more: pixelmetrics.com/ComputerClubDiscount**

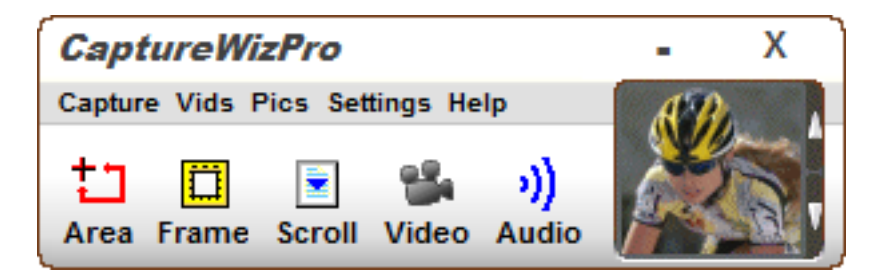

**CaptureWizPro** captures anything you see or hear on your PC. It even captures tricky it like large scrolling areas, Metro apps, drop-down lists, tool tips, mouse pointers and scre savers. There's also a high-performance recorder for capturing streaming video or creat **demos. The new version is compatible with Windows 10 and touch screen input!** 

**It's like having digital scissors, use it to make perfect copies of anything from video [presentations to](http://pixelmetrics.com/ComputerClubDiscount/) computer settings or PDF files to treasure maps. Just start the tool, sele portion of your screen, then choose an output, like Save, Print, Copy or Email. That's it!**

**Easy for beginners, powerful for pros.**

- **printer, e-mail, image editor or desktop sticky note**
- **Plus, a thumbnail viewer stores screen captures for later use.**

**Advanced users will appreciate the customizable buttons and hot keys.**

Give it a try with their 30-day full-program free trial before you buy. They also have a 3 **day unconditional money back guarantee.** 

**APCUG is not a part of, nor a representative of any manufacturer, product, reseller, dealer, consultant, or business.** The organization does not endorse any product, etc. As a member of APCUG, you have received this e-mail to in you of updates, changes, or special news and information. Our policy has always been to send e-mail messages o **announce such information, and we will continue to honor this policy.**

#### **Return to Contents**

## **Membership Renewal**

**Your GVR Computer Club membership dues are payable by the end of the year. To pay** dues, you can come to the Club and a monitor on duty will assist you, or you can comple **the renewal form online and bring it [or mail it to the Clu](https://mailchi.mp/a416a0ca7e28/oct-2018-gvrcc-news-334683?e=1b0c0192aa#Contents)b.**

**Click here to download the fillable Membership Form. (Use either Google Chrome or Internet Explorer to fill it out online.) Print the form and bring it with your payment to the Club. You can also mail the form and your check to:**

> **GVR Computer Club [921 West Via Rio Fuerte](https://ccgvaz.org/wp-content/uploads/2018/07/CCGV_renewal_form.pdf) Drive Green Valley, AZ 85614**

**A Single Membership renewal costs \$25, and a Family Membership costs \$35.**

**If you have any questions, call the Club at 520-625-4508.**

*If you have a Single Membership and wish to add a person in your household to create a Family Membership, refer to the Membership Form for guidelines.*

#### **Return to Contents**

<span id="page-7-0"></span>Kathy Arnold, Incoming President Mike Kearns, Vice President Juanita Kauffman, Secret[ary](mailto:gvrcomputerclub@gmail.com) Jerry Ferris, Treasurer Ernie Cox, Purchasing Terry Flanagan Don Coon

### *Head Monitors*

Mike Kearns, Head Monitor Terry Flanagan, Assistant Head Monitor Jerry Wallin, Monitor Committee Kathy Arnold, Monitor Committee (Mac)

### *Webmasters*

Claire Amato Kathy Arnold Lee Laughner

## *Green Bytes* **Editor**

Dorothy Fitch

## **Return to Contents**

Green Bytes is published once a month from September through April by and for members of the GVR Computer Club, Art Rotman, President. Annual Club dues are \$25/individual or \$35/family, payable before January 1. Tenant memberships are available.

Send submissions (articles, announcements, [or letters to the editor\) to](https://mailchi.mp/a416a0ca7e28/oct-2018-gvrcc-news-334683?e=1b0c0192aa#Contents) 921 West Via Rio Fuerte, Green Valley 85614, or to Dorothy Fitch, Newsletter Editor, at newsletter@ccgvaz.org. Submission by email preferred, or CD, using any common PC word processing program, or in RTF format. The deadline is the 20th of the prior month.

Green Bytes is an independent publication of the GVR Computer Club and is not affiliated, sponsored, sanctioned or associated with any commercial interest. Opinions, statements, positions, and views stated herein are those of the authors only.

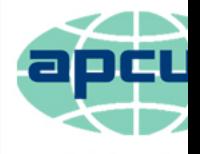

An Internatior **Association of Tec** & Computer User

The GVR Computer Club is a member group of **APCUG**, Association of Personal Computer User Groups, a worldwide organization that helps groups devoted to the world of technology including computers, tablets, smartphones, digital photography, genealogy, etc. by facilitating communications between member groups and industry vendors.

### **Return to Contents**

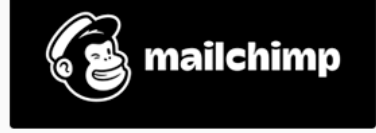